# Preparing the Budget

(District Grantees)

ESSER: Afterschool and Summer Learning and Enrichment Initiative March 3, 2022

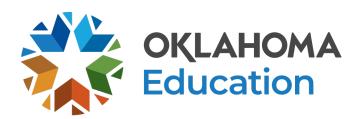

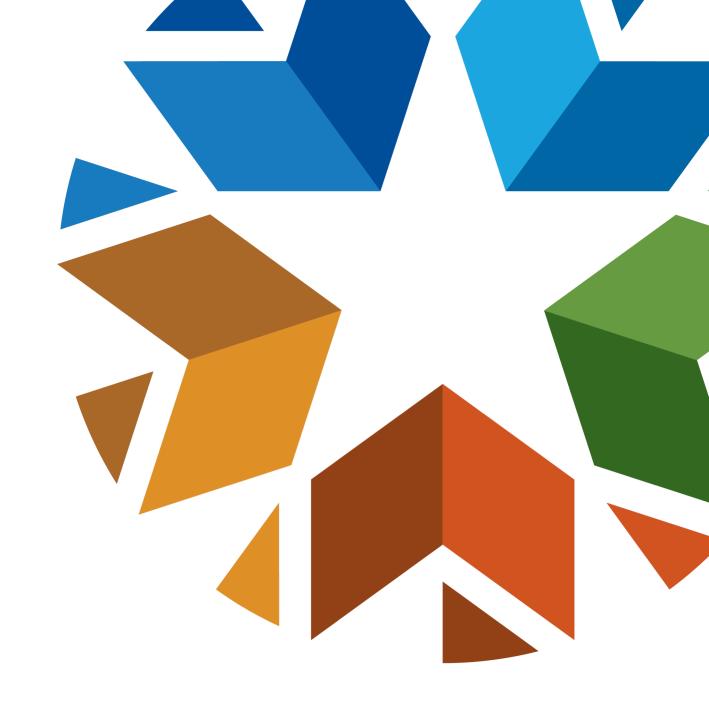

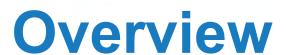

- Planning the Budget
- GMS Tips
- Creating a Budget in the GMS

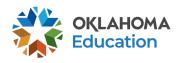

## Planning the Budget

**Step 1** – Review the original competitive grant application.

**Step 2** – Meet with your team to plan programming, identify staffing needs, and outline budget priorities for the fiscal year.

**Step 3** – Review the OCAS Manual, Quick Coding Reference sheet, and grant guidance related to allowable and non-allowable expenditures.

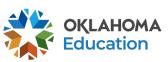

## Planning the Budget GMS, Access, and Authorized Official

- All budgets, claims, and supporting documentation will only be accepted through the Grants Management System (GMS)
- Grant Lead/Program Director will, at minimum, require view only access within the GMS to view budgets, claims, and the original competitive grant application
- All budgets, budget amendments, and claims must be submitted by the authorized official (usually the superintendent or authorized official of a community-based organization)

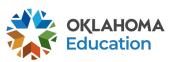

# Planning the Budget Expenditures

- Must be reasonable, necessary, allocable, and properly documented. Costs
  must be directly linked to the size and scope of the program
- Must be afterschool and summer learning specific
- Pre-approval from the OSDE prior to purchasing any single item exceeding \$1,000 or any total exceeding \$2,500 is required
  - Items contained within the approved budget application do not need further approval

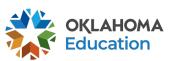

## Planning the Budget Staff Salaries and Benefits (Codes 100 and 200)

- Student attendance should drive program staffing levels.
- Show details in the description by indicating:
  - # of staff x hours per day x rate of pay x number of program days;
  - Include staff names for all lead and permanent program staff positions.

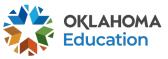

## Planning the Budget Staff Salaries and Benefits (Codes 100 and 200)

- LEAs <u>must</u> list all personnel correctly in School Personnel Records
- Function and Object Codes
  - Instructional Staff are coded to 1000-100s
  - Parent/Family Engagement staff are coded to 2194-100s
  - Program Lead/Director/Coordinator(s) are coded to 2212-100s
  - State and Federal Relations personnel are coded to 2330-100s
  - Bus Drivers are coded to 2720-100s
- All 100s must have 200s

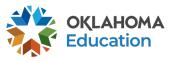

## Planning the Budget Contracted Services (Code 300)

- For services provided by personnel not on payroll, including outside instructors, presenters, and staffing/transportation contractors
- Contracts provide adequate details to determine reasonable and necessary
- Contracts must be uploaded into the GMS

# Planning the Budget Out-of-State/Overnight Travel (Codes 500 and 800)

- Program leaders may consider attending a national afterschool-specific professional learning opportunity
  - Instructional staff (1000 & 2212) will be coded to 2213
  - Non-instructional staff (2330 & 2194) will be coded to 2573
- Staff Travel expenses (580) Airline, hotel, transportation, meals/per diem
- Staff registration fees (860)
- All school district/organization travel policies and IRS statutes for travel apply

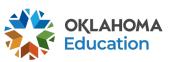

## Planning the Budget In-State Travel (Codes 500 and 800)

- Local mileage for program director (2330) and site coordinator (2212) related to development and preparation of program activities may be reimbursable under the associated code 2330 or 2212-580
- Meal reimbursement during in-state day-only travel (non-overnight status)
   must be coded as income

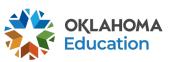

## Planning the Budget Program Supplies and Equipment (Code 600)

- Object Code 600 is for a single item under \$5,000 regardless of the total invoice amount
- Be as descriptive as possible
- Bus fuel for student transportation is coded 2740-623/625
- Fuel expenditures should be calculated based on the formula below
  - Total route miles miles to the gallon x average price per gallon =

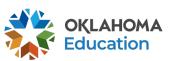

# Planning the Budget Program Supplies and Equipment (Code 700)

- Object Code 700 is for a single item \$5,000 or more and a life span greater than one year
- Be as descriptive as possible

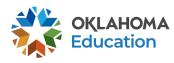

# Planning the Budget Other Object Codes (Code 800)

- Student entrance fees for educational field trips are coded to 1000-810
- Student registrations for educational competitions are coded to 1000-860
- Other Common Codes
  - Advertisement for employment is coded 2571-810
  - Background checks for employees are coded 2571-810

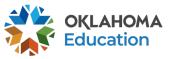

## Planning the Budget Indirect Costs (Code 900)

Allowance to offset district/organization overhead cost is coded 5400-970

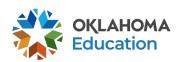

## **GMS** Helpful Tips

- Use the navigation buttons found in the top right corner of the GMS pages
  - Do not use the back button to move through the application
- Only click selections once
  - Do not double-click or continuously click on the same item
- Allow the system time to process the action
  - Click slowly through GMS and allow the system to process your last action
- Turn off pop-up blockers within your browser when working in the GMS
  - If the budget is returned for corrections, the reviewer comments will open in a separate tab and pop-up blockers must be turned off for this tab to open

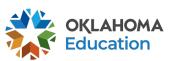

## Creating a New Budget

- All budgets, claims, and supporting documentation will be accepted only through the Grants Management System (GMS)
  - Log into Single Sign-On
  - Select Grants Management and Expenditure Reporting
  - Select GMS Access / Select

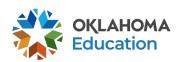

These are your current applications Accountability (A-F Report Cards) About This Site Links And Docs Sign Out SDEAdmin - SDE Administrators Click/Select Allocation Notices System Grants Management and Expenditure Reporting SDE View Only Grants Management and Expenditure Reporting DE View Only Oklahoma Educator Credentialing System DOEREAD - OSDE Read Only School Personnel Records - FY 2009 **SDE View Only** 

Single Sign On Welcome Jasmine Bigler - Sign Out

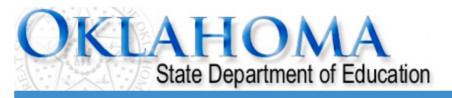

Sign Out

#### **Menu List**

#### **Select GMS Access/Select for Grant Applications**

#### **Administrative**

21st Century Monitoring
Special Education Compliance

**GMS Access / Select** 

Funded Applications

Non-Funded Data Collections

To report an error or for technical assistance with GMS, contact:

Federal Programs - Email: Nancy.Hughes@sde.ok.gov Special Education - Email: Karen.Howard@sde.ok.gov

School Support - Email: Zada.Sery@sde.ok.gov 21st Century - Email: Sonia.Johnson@sde.ok.gov Competitive - Email: Shelly.Perkins@sde.ok.gov

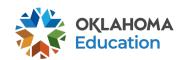

Click/Select

GMS Access / Select

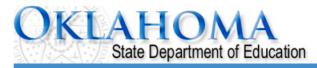

Click to Return to Menu List / Sign Out This is the first screen you will see. **GMS Access Select** This list may look different, **Select Fiscal Year:** 2022 **Click to view Funding Summary Allocati** depending on Created which funding streams your **Consolidated Plan Application Name** Revision **Status Date Actions** district/organization receives. 2/8/2022 Assurances Amendment 1 Returned Open Amend Review for Changes Continuous Improvement Plan Scroll Down **Expanded Learning Application Name** Revision Actions **Status Date** 21st Century Competitive ESSER Afterschool and Summer Learning Competitive **IDEA Application Name** Revision Status **Date** Actions **IDEA Consolidated** Amendment 1 Final 2/8/2022 Delete Applicat Review **Payments** Open Amend **Application** Approved 2/21/2022 LEA Agreement Returned Amendment 1 Amend Review Delete Applica Open for Changes Spec Ed PD District -12/14/2021 Final Amendment 2 Delete Applicat Open Amend Review **Payments** Proj 615 **Approved** School Based Services Original Application 😊 Final 9/13/2021 Delete Applica Open Amend Review

Amend

Review

**Payments** 

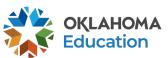

Delete Applicat

**Participation** 

Agreement ARP IDEA

Consolidated

**Federal Programs** 

Approved

Approved

Final

Amendment 1

2/8/2022

Open

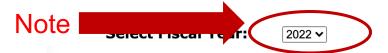

#### Created

#### **Consolidated Plan**

There currently aren't any Consolidated Plan applications created.

#### 21st Century

| Application Name      | Revision Status            | Date | Actions                               |       |        |           |                 |  |
|-----------------------|----------------------------|------|---------------------------------------|-------|--------|-----------|-----------------|--|
| 21st Century Funded 1 | Original Application > Not |      | Open                                  | Amend | Review | Payments  | Delete Applicat |  |
| Project 553           | Submitted                  |      | · · · · · · · · · · · · · · · · · · · |       |        | · · · · · |                 |  |

#### **IDEA**

There currently aren't any IDEA applications created.

#### **Federal Programs**

There currently aren't any Federal Programs applications created.

#### **School Support**

There currently aren't any School Support applications created.

#### **Student Support**

There currently aren't any Student Support applications created.

#### Available

#### **Consolidated Plan**

**Assurances** 

Continuous Improvement Plan

21st Century Funded 2 Project 554

#### **Expanded Learning**

21st Century

Submissions due by 9/30/2021

Submissions due by 9/30/2021

ESSER Afterschool and Summer Submissions due by 10/16/2021

Click/Select Create

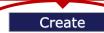

Create

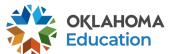

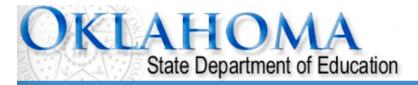

Click to Return to Menu List / Sign Out

**GMS Access Select** 

Select Fiscal Year: 2022 V Click to view Funding Summary Allocation Notices

Created

#### **Consolidated Plan**

There currently aren't any Consolidated Plan applications created.

#### **Expanded Learning**

| <br>                                  |                        |                  |      |      |       |         |          |                 |  |
|---------------------------------------|------------------------|------------------|------|------|-------|---------|----------|-----------------|--|
| Application Name                      | Revision               | Status           | Date |      |       | Actions | }        |                 |  |
| 21st Century Funded 1<br>Project 553  | Original Application > | Not<br>Submitted |      | Open | Amend | Review  | Payments | Delete Applicat |  |
| 21st Century Funded 2<br>Project 554  | Original Application > | Not<br>Submitted |      | Open | Amend | Review  | Payments | Delete Applicat |  |
| ESSER Afterschool and Summer Learning | Original Application > | Not<br>Submitted |      | Open | Amend | Review  | Payments | Delete Applicat |  |

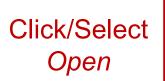

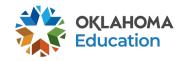

Navigation tabs will guide you through the application. Some contain information only and others must be completed. Some may have additional tabs that will appear beneath them when selected. Click each tab to become familiar with the application before you begin.

DUNS

Number

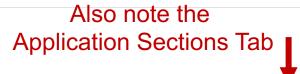

ections | ESSER Afterschool and Summer Learning >

Printer-Friendly Click to Return to GMS Access/Select Page

Click to Return to Menu List / Sign Out

Application History

Submit

**Assurances** 

Application Print

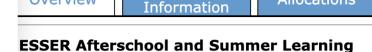

Contact

Original Application

**Program Codes:** 558 Afterschool and 559 Summer Learning

Allocations

Purpose:

pplication Due Date: 10/16/2021

vcle:

Overview

Signed into law March 11, 2021, the ARP Act appropriates coronavirus relief funding for individuals, business, corporations, public health and education. Funds are to provide federal support in preventing, preparing for, and responding to COVID-19. The Act appropriates funds for the Elementary and Secondary School Emergency Relief Fund (ESSER). OSDE will refer to ESSER funds provided and received under ARP as "ESSER III."

Special

Conditions

**Project Period:** 7/1/2021 **-** 6/30/2022

Supporting

Documentation

Of the funds not otherwise allocated to LEAs under ESSER III, the SEA may reserve remaining funds to address the following, within the percentages required including not less than 1% to address, directly or through grants or contracts, evidence-based summer enrichment programs and 1% to address, directly or through grants and contracts, evidence based comprehensive afterschool programs. These programs must at a minimum, respond to the students' academic, social and emotional needs. Further, this investment of funds is specifically designed to provide evidence-based programming for students who have been disproportionately impacted by the pandemic; these students experienced greater disruptions to learning during the pandemic and did not engage consistently in school.

This grant opportunity is intended to provide awards to partnerships between LEAs and community-based organizations to provide comprehensive afterschool and summer learning opportunities. Based on an annual performance review, awards will be granted annually for a 3-year period through September 2024.

**Funding Period:** July 1, 2021 through June 20, 2022.

**OSDE Contact:** Office of Family and Community Engagement (405) 522-6225

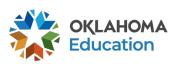

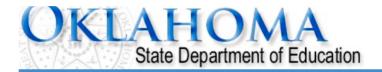

Original Application

2021-2022 ESSER Afterschool and Summer Learning - 00-

Applicant: Application:

Cycle:

**Application Due Date:** 10/16/2021 Click to Return to Menu List / Sign Out DUNS Supporting **Special Application** Application Contact **Allocations** Overview **Assurances** Submit Documentation **Print** Information Number Conditions History **Contact Information** \* Next to an item denotes required fields
Superintendent / Authorized Representative Name\* test Address 1\* Street Address test test Address 2 City\* ok 12345 123 Zip+4\* test State\* Phone\* 405 123 4567 Extension Email\* test@att.net **Program Director/Coordinator:** Last Name\* First Name\* Daytime Position/Title\* Extension Phone\* Email\* **Co-Program Director/Coordinator:** Last Name First Name Daytime Position/Title Phone Extension Email

**Project Period:** 7/1/2021 - 6/30/2022

Printer-Friendly

Click to Return to GMS Access/Select Page

Application Sections | ESSER Afterschool and Summer Learning >

| Last Name*  Daytime Position/Title* Phone*  Primary Community Partner Organization  Last Name*  Daytime Position/Title* Phone*  Other Contact: | Extension  Contact:  Extension  Extension | First Name* Email*  Alternate Phone  First Name* Email*  Alternate Phone | Extension Extension                                                                                                    |
|----------------------------------------------------------------------------------------------------|-------------------------------------------|--------------------------------------------------------------------------|----------------------------------------------------------------------------------------------------|
| Phone*  Primary Community Partner Organization Last Name* Daytime Position/Title* Phone*  Other Contact:                                       | · Contact:                                | Alternate Phone  First Name* Email*                                      |                                                                                                    |
| Primary Community Partner Organization Last Name* Daytime Position/Title* Phone*  Other Contact:                                               | · Contact:                                | First Name*<br>Email*                                                    |                                                                                                    |
| Organization  Last Name*  Daytime Position/Title*  Phone*  Other Contact:                                                                      |                                           | Email*                                                                   | Extension                                                                                                    |
| Last Name*  Daytime Position/Title*  Phone*  Other Contact:                                                                                    | Extension                                 | Email*                                                                   | Extension                                                                                                    |
| Daytime Position/Title* Phone*  Other Contact:                                                                                                 | Extension                                 | Email*                                                                   | Extension                                                                                                    |
| Phone*  Other Contact:                                                                                                    | Extension                                 |                                                                          | Extension                                                                                                    |
| Other Contact:                                                                                                    | Extension                                 | Alternate Phone                                                          | Extension                                                                                                    |
|                                                                                                    |                                           |                                                                          |                                                                                                    |
| r                                                                                                    |                                           |                                                                          |                                                                                                    |
| Last Name                                                                                                    |                                           | First Name                                                               |                                                                                                    |
| Daytime Position/Title                                                                                                    |                                           | Email                                                                    |                                                                                                    |
| Phone [                                                                                                    | Extension                                 | Alternate Phone                                                          | Extension                                                                                                    |
| * Denotes required field  Application Approval / Disa                                                                                          | pproval Copy Email Addresses              |                                                                          |                                                                                                    |
| Check to add up to f                                                                                                    | five (5) email addresses to receive co    | ppies of automated approval/disa<br>included in this list. Any other ι   | approval notices. Only the Superintendent or Authorized Representative users who should receive notification should be listed. |
|                                                                                                    |                                           |                                                                          |                                                                                                    |
| Add Additional Ema                                                                                                    | ail Address                               |                                                                          | Corus or other than the Authoria                                                                                               |
|                                                                                                    |                                           |                                                                          | For users other than the Authoriz                                                                                              |
|                                                                                                    |                                           | Save Page                                                                | Representative to receive email notifications, add email address                                                               |

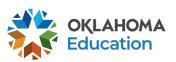

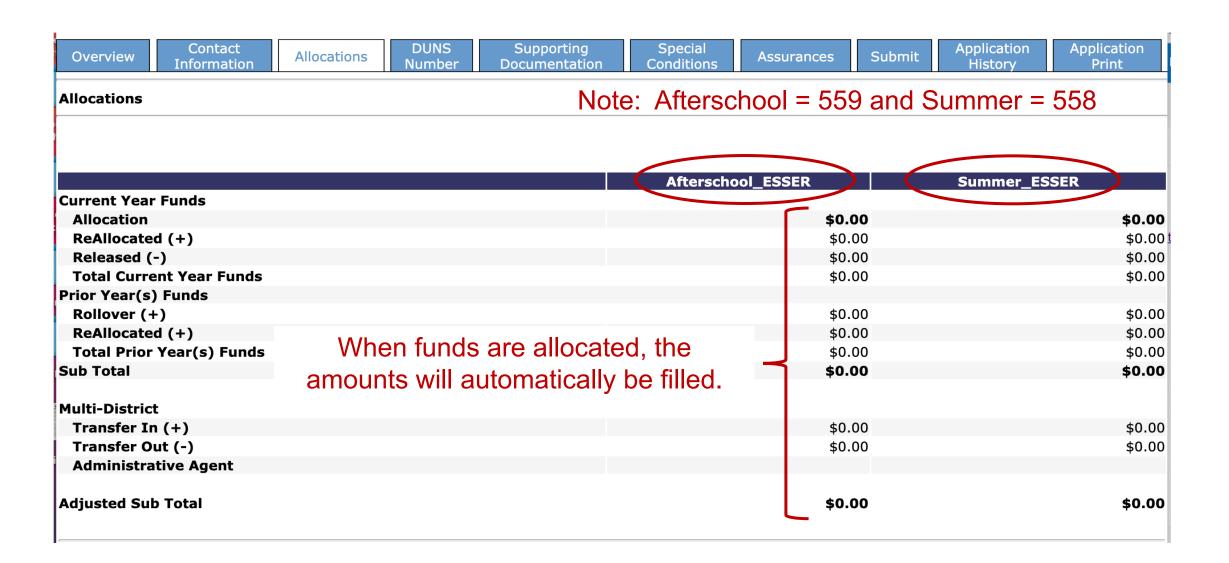

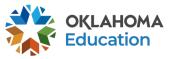

Click to Return to GMS Access/Select Page
Click to Return to Menu List / Sign Out

DUNS Supporting Special Application Application Contact Submit Overview Budget **Assurances** Information Documentation Conditions History Print Number

#### **DUNS Number**

#### Dun and Bradstreet Data Universal Numbering System (DUNS) & System for Award Management (SAM)

LEAs are required, as per OMB Section 200.32 to register the DUNS number with the System for Award Management (SAM).

\*A New, non-proprietary 12 character identifier number will replace the current DUNS number. Users will automatically be assigned the new UEI (Unique Entity Identifier) at the time of registration renewal. The transition from DUNS to UEI must be completed by December 31, 2020.

Follow these steps to access your Entity Overview Record.

- Go to SAM.GOV.
- Type in your User Name and Password.
- Click on SEARCH RECORDS.
- 4. Enter your DUNS# or UEI# and click SEARCH.
- Click on ENTITY DASHBOARD.
- 6. Click on ENTITY RECORD. This is the page that should show you your DISTRICT'S NAME, your DUNS# or UEI#, and your REGISTRATION EXPIRATION DATE.
  - Upload into the space provided.

\*a screenshot from SAM.GOV or the confirmation e-mail from SAM.GOV can be uploaded in place of the Entity Overview Record as long as the document is clearly from SAM.GOV and includes the LEA name, DUNS# or UEI# and expiration date.

| Enter current DUNS Number:                             | umber  | April 4, 2022                       |
|--------------------------------------------------------|--------|-------------------------------------|
| Expiration Date:                                       |        | All entities should be transitioned |
| A copy of the Entity Overview Record must be uploaded. |        | to the Unique Entity ID (SAM)       |
| Choose File no file selected                           | Upload | to the ornade Littly ID (OAM)       |
| No files are currently uploaded for this page.         |        |                                     |

Delete Selected Files

Save Page

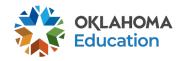

| Overview                             | Contact<br>Information                                                                                                    | Allocations                                               | DUNS<br>Number                                                                                                    | Supporting<br>Documentation | Special<br>Conditions                                                     | Assurances      | Submit                  | Application<br>History | Application Print |  |
|--------------------------------------|----------------------------------------------------------------------------------------------------|-----------------------------------------------------------|----------------------------------------------------------------------------------------------------|-----------------------------|---------------------------------------------------------------------------|-----------------|-------------------------|------------------------|-------------------|--|
|                                      |                                                                                                    | Required Documentation                                    |                                                                                                    |                             |                                                                           |                 | dditional<br>umentation |                        |                   |  |
| Required Do                          | ocumentation                                                                                                    |                                                           |                                                                                                    |                             |                                                                           |                 |                         |                        |                   |  |
| If no, u Choose No files  2. *Identi | Grantee using the pload a sample of File No file choses are currently up fication of Grant Les File No file choses are currently up | f the Time and Efsen loaded for this pa Lead: Please prov | Upload did not be seen to the contract of the contract of the | or Administrator            | OSDE? OYES ONO  1 - Must be nee nee 2 - Must be required 3 - May required | ded<br>answered | d and s                 | upporting              | documen           |  |
| Choose                               | Contracts: In order executed. Please File No file choses are currently up                                                           | e upload all exect<br>sen                                 | Upload                                                                                                    | ontracts.                   | executed co<br>4 and 5 - Ma                                               |                 | upload                  | ls.                    |                   |  |
| funds. I<br>and how<br>Choose        |                                                                                                    | cumentation that ns to address the sen                    | will disclose a<br>issue.<br>Upload                                                                                                    |                             | scusses real and appoint of interest within                               |                 |                         |                        |                   |  |

5. <u>Authorized Signature:</u> All claims for reimbursement must be signed by the authorized representative for the grantee organization. If the authorized representative is someone other than the district Superintendent or the agency Executive Director, a signed letter indicating board approval for this authority must be uploaded.

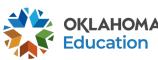

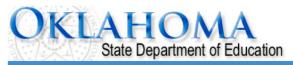

**Application Sections Applicant:** ESSER Afterschool and Summer Learning > 2021-2022 ESSER Afterschool and Summer Learning -**Application:** Cycle: Project Period: 1/2021 -Printer-Friendly **Application Due** /30/2022 **Original Application** Click to Return to GMS Access/Select Page 10/16/2021 Date: Click to Return to Menu List / Sign Out DUNS Supporting Special Contact Allocations Submit Overview Assurances Conditions Informatior Number Documentation Special conditions may be added by the **Special Conditions** program office as necessary based on There are no special conditions at this time. performance. Special Supporting Contact Overview Documentation Conditions If special conditions are added, the Special Conditions grantee will be notified with instructions on required action in the GMS. Below are listed any special conditions that are part of the formal grant agreement t Department of Education (OSDE). These are legally binding conditions and are agreed to by the grantee by placing a checkmark in the checkbox. Failure to comply with these special conditions may result in the recovery of funds. The district certifies that the Chief School Administrator has read and accepted the special conditions. This is the special condition Save Page

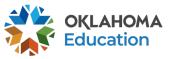

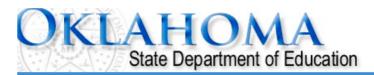

**Application Sections** ESSER Afterschool and Summer Learning pplicant: pplication: 2021-2022 ESSER Afterschool and Summer Learning - 00-Printer-Friend **Project Period:** 7/1/2021 - 6/30/2022 vcle: Original Application Click to Return to GMS Access/Select Page pplication Due Date: 10/16/2021 Click to Return to Menu List / Sign O **Contact** DUNS Supporting Special Application Application Allocations Submit Overview **Assurances** Number **Documentation Conditions** History Print General Fiscal Program Assurance Assurances **Assurances Assurances** Summarv

#### General Assurances

### Assurances are specific to ARP/ESSER III

By checking this box and submitting this application to the Oklahoma State Department of Education, the applicant hereby certifies that he/she is the authorized representative of the organization and has read, understood and will comply with the assurances listed below. These assurances will also apply to any subsequent amendments of this application.

#### The applicant hereby assures:

- 1. The applicant will comply with the regulations and requirements outlined in the Uniform Grant Guidance (UGG), including 2 CFR § 200 and the Education Department Administrative Regulations (EDGAR).
- 2. Section 427 Assurances
  - a. The applicant will assist the OSDE and the United States Department of Education (USDE) in implementing the USDE's mission to ensure equal access to education and to promote educational excellence throughout the Nation, by –
  - i. Ensuring equal opportunities to participate for all eligible students, teachers, and other program beneficiaries in any project or activity carried out under an applicable program; and,
    - ii. Promoting the ability of such students, teachers and beneficiaries to meet high standards.
  - b. The USDE and OSDE shall require each applicant for assistance under an applicable program (other than an individual) to develop and describe in the applicant's application the steps such applicant proposes to take to ensure equitable access to, and equitable participation in, the project or activity to be conducted with such assistance. The applicant shall describe in the application how it plans to meet the special needs of students, teachers and other program beneficiaries in order to overcome barriers to equitable participation, including barriers based on gender, race, color, national origin, disability and age.
  - c. The applicant will participate and cooperate with the OSDE and USDE if criteria are established and technical assistance is provided for meeting the requirements of this section.

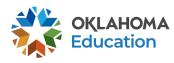

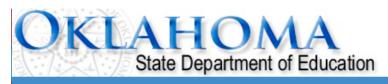

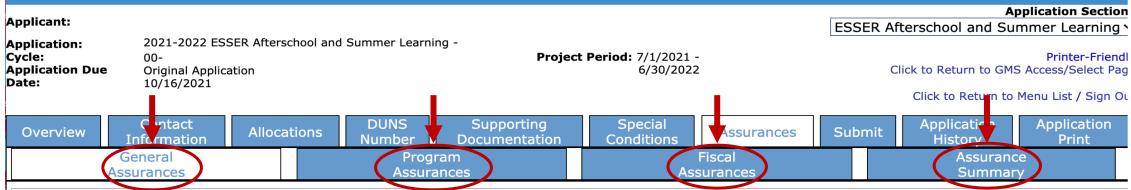

#### **General Assurances**

and submitting this application to the Oklahoma State Department authorized representative of the organization and has read, understood and walso apply to any subsequent amendments of this application.

#### The applicant hereby assures:

- 1. The applicant will comply with the regulations and requirements outlined in the Un Education Department Administrative Regulations (EDGAR).
- 2. Section 427 Assurances
  - a. The applicant will assist the OSDE and the United States Department of Educati access to education and to promote educational excellence throughout the Nation,

Four assurance tabs must be completed.

Every tab has a box that MUST be clicked. **This is the binding signature** that the authorized agent of the organization has read and accepts <u>ALL</u> terms and conditions for the award.

- i. Ensuring equal opportunities to participate for all eligible students, teachers, and other program beneficiaries in any project or activity carried out under an applicable program; and,
  - ii. Promoting the ability of such students, teachers and beneficiaries to meet high standards.
- b. The USDE and OSDE shall require each applicant for assistance under an applicable program (other than an individual) to develop and describe in the applicant's application the steps such applicant proposes to take to ensure equitable access to, and equitable participation in, the project or activity to be conducted with such assistance. The applicant shall describe in the application how it plans to meet the special needs of students, teachers and other program beneficiaries in order to overcome barriers to equitable participation, including barriers based on gender, race, color, national origin, disability and age.
- c. The applicant will participate and cooperate with the OSDE and USDE if criteria are established and technical assistance is provided for meeting

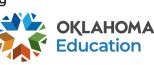

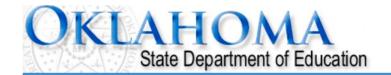

### Navigate to the budget tab in the upper right-hand corner.

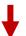

Applicant: Application Sections ✓ ESSER Afterschool and Summer Learning

**Application:** 2021-2022 ESSER Afterschool and Summer Learning - 00-

Original Application Project Period: 7/1/2021 - 6/30/2022

Application Due Date: 10/16/2021

ESSER Summer Learning Proj 558

ESSER Afterschool Proj 559

Click to Neturn to Menu List / Sign odt

| Overview              | Contact<br>Information | Allocation | s DUNS<br>Number | Supporting<br>Documentation | Special<br>Conditions |        |  | it Application<br>History | Application<br>Print |  |  |
|-----------------------|------------------------|------------|------------------|-----------------------------|-----------------------|--------|--|---------------------------|----------------------|--|--|
| General Program       |                        |            |                  | ram                         |                       | Fiscal |  | Assuranc                  | ce                   |  |  |
| Assurances Assurances |                        |            |                  | ances                       | Assurances            |        |  | Summary                   |                      |  |  |

#### **General Assurances**

Cycle:

By checking this box and submitting this application to the Oklahoma State Department of Education, the applicant hereby certifies that he/she is the authorized representative of the organization and has read, understood and will comply with the assurances listed below. These assurances will also apply to any subsequent amendments of this application.

#### The applicant hereby assures:

- 1. The applicant will comply with the regulations and requirements outlined in the Uniform Grant Guidance (UGG), including 2 CFR § 200 and the Education Department Administrative Regulations (EDGAR).
- 2. Section 427 Assurances
  - a. The applicant will assist the OSDE and the United States Department of Education (USDE) in implementing the USDE's mission to ensure equal access to education and to promote educational excellence throughout the Nation, by –
  - i. Ensuring equal opportunities to participate for all eligible students, teachers, and other program beneficiaries in any project or activity carried out under an applicable program; and,
    - ii. Promoting the ability of such students, teachers and beneficiaries to meet high standards.
  - b. The USDE and OSDE shall require each applicant for assistance under an applicable program (other than an individual) to develop and describe in the applicant's application the steps such applicant proposes to take to ensure equitable access to, and equitable participation in, the project or activity to be conducted with such assistance. The applicant shall describe in the application how it plans to meet the special needs of students, teachers and other program beneficiaries in order to overcome barriers to equitable participation, including barriers based on gender, race, color, national origin, disability and age.
  - c. The applicant will participate and cooperate with the OSDE and USDE if criteria are established and technical assistance is provided for meeting the requirements of this section.

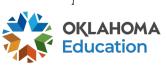

Budget Detail Budget Summary

#### **Budget Detail**

by Object Code

Itemize and explain each expenditure amount that appears on the Budget Summary.

| Daid to Data Amounts     | 100    | 200    | 300    | 400    | 500    | 600       | 700       | 800       | 900    | Indirect Cos |
|--------------------------|--------|--------|--------|--------|--------|-----------|-----------|-----------|--------|--------------|
| Paid to Date Amounts     | \$0.00 | \$0.00 | \$0.00 | \$0.00 | \$0.00 | \$0.00    | \$0.00    | \$0.00    | \$0.00 | \$0.00       |
| Current Budgeted Amounts | \$0.00 | \$0.00 | \$0.00 | \$0.00 | \$0.00 | \$0. Afte | er choosi | na the pr | ogram. | choose th    |

Notes: The District Level Budget page is identified by '000'

After choosing the program, choose the appropriate site. Each site will have its own budget.

Site: Go

Total Allocation Available for Budgeting

\$0.00

To obtain additional detail lines, fill in all blank lines, and click Save Page. Three (3) more blank lines will then be added at the bottom.

| Function Code | Object<br>Code | Expenditure Description and Itemization | Afterschool_ESSER<br>Funds | Delete<br>Row |
|---------------|----------------|-----------------------------------------|----------------------------|---------------|
| ~             | <b>~</b>       |                                         | 0.00                       |               |
| ~             | ~              |                                         | 0.00                       |               |
| ~             | ~              |                                         | 0.00                       |               |

Total Displayed:

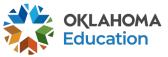

\$0.00

## **Budgeting Indirect Costs**

Notes: The District Level Budget page is identified by '000'

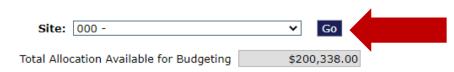

1 Select 000 site from the drop-down.

To obtain additional detail lines, fill in all blank lines, and click Save Page. Three (3) more blank lines will then be added at the bottom. **Function Object** Summer\_ESSER Delete **Expenditure Description and Itemization** Code Code **Funds** 0.00

> 0.00 Total Displayed: \$0.00

The maximum amount of Indirect Costs that may be taken and no Property is budgeted will be \$2,902.30

#### Determining Maximum Indirect Cost allowed

| (A) Total Allocation Available for Budgeting | \$200,338.00 |
|----------------------------------------------|--------------|
| (B) Property Costs                           | \$0.00       |
| (C) Allowable Direct Costs (A-B)             | \$200,338.00 |
| (D) Indirect Cost Rate %                     | 1.4700       |
| (E) Maximum Indirect Cost (C*(D/1+D))        | \$2,902.30   |

(F) Total budgeted (G) Budgeted Indirect Cost (H) Total Budget (F+G)

\$0.00 0.00 \$0.00

\$200,338.00

Row

0.00

Calculate Totals

2. Indirect will be taken at the organization level. Enter the total indirect costs for all sites here. No further details are required. Above description boxes should remain blank.

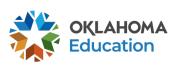

| Budget | Budget  |
|--------|---------|
| Detail | Summary |

#### **Budget Detail**

Itemize and explain each expenditure amount that appears on the Budget Summary.

| Paid to Date Amounts                    | 100    | 200    | 300    | 400    | 500    | 600    | 700    | 800    | 900    | Indirect Cos |
|-----------------------------------------|--------|--------|--------|--------|--------|--------|--------|--------|--------|--------------|
| Paid to Date Amounts                    | \$0.00 | \$0.00 | \$0.00 | \$0.00 | \$0.00 | \$0.00 | \$0.00 | \$0.00 | \$0.00 | \$0.00       |
| Current Budgeted Amounts by Object Code | \$0.00 | \$0.00 | \$0.00 | \$0.00 | \$0.00 | \$0.00 | \$0.00 | \$0.00 | \$0.00 | \$0.00       |

Notes: The District Level Budget page is identified by '000'

Site: 000 - Tulsa Debate League ➤

Total Allocation Available for Budgeting \$0.00

To obtain additional detail lines, fill in all blank lines, and click Save Page. Three (3) more blank lines will then be added at the bottom.

| Function<br>Code |   | Expenditure Description and Itemization                                                                                        | Afterschool_ESSER<br>Funds | Delete<br>Row |
|------------------|---|----------------------------------------------------------------------------------------------------|----------------------------|---------------|
| ~                | ~ |                                                                                                    | 0.00                       |               |
| ~                | ~ |                                                                                                    | 0.00                       |               |
| ~                | ~ | Working from your original competitive application, make sure this budget aligns to what was detailed in the competitive grant | 0.00                       |               |
|                  |   | application. Total                                                                                                    | Displayed:                 | \$0.00        |

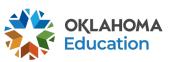

Notes: The District Level Budget page is identified by '000'

| To obtain additional detail lines, fill in all blank lines, and click Save Page. Three (3) more blank lines will then be added at the bottom. |                                       |                                         |                       |               |  |  |  |
|----------------------------------------------------------------------------------------------------|---------------------------------------|-----------------------------------------|-----------------------|---------------|--|--|--|
| Function Object<br>Code Code                                                                                                    | Expenditure Descripti                 | on and Itemization                      | Summer_ESSER<br>Funds | Delete<br>Row |  |  |  |
| ~ ~                                                                                                    |                                       |                                         | 0.00                  |               |  |  |  |
| ~ ~                                                                                                    |                                       | Fill in the first 3 rows,               | 0.00                  | 0             |  |  |  |
| ~ ~                                                                                                    |                                       | Click/Select                            | 0.00                  |               |  |  |  |
| The maximum amount of The maximum amount of The screen will refresh and 3 more lines will appear.  Determining Maximum irect Cost allowed     |                                       |                                         |                       |               |  |  |  |
| (A) Total Allocation Available                                                                                                    | _                                     | (F) Total bu                            |                       | 0.00          |  |  |  |
| (B) Property Costs (C) Allowable Direct Costs (A) (D) Indirect Cost Rate %                                                                    | \$0.00<br>A-B) \$200,338.00<br>1.4700 | (G) Budgeted Indire<br>(H) Total Budget |                       | 0.00          |  |  |  |
| (E) Maximum Indirect Cost (                                                                                                    | (C*(D/1+D)) \$2,902.30                | Remainin                                | ng (A-H) \$200,33     | 8.00          |  |  |  |
|                                                                                                    | Calculate To                          | stals Save Page                         |                       |               |  |  |  |

Site: 000 -

Total Allocation Available for Budgeting

Go

\$200,338.00

To obtain additional detail lines, fill in all blank lines, and click Save Page. Three (3) more blank lines will then be added at the bottom. Afterschool ESSER Delet **Function Object Expenditure Description and Itemization** Code Code **Funds** Row Salary Total: \$100,000 1000 \$ 100 \$ 50000.00 8 certified teachers x \$00/hour x 25 hours/week x 36 weeks = \$00,000 1. ALL items in the 10 non-certified teachers x \$00/hour x 20 hours/week x 36 weeks = \$00,000 budget must be 1 full time grant coordinator (name) at \$00,000 annual salary based on current salary schedule for organization. 0.00 2212 \$ 100 \$ clearly detailed in the Instructional Benefits Total: \$20,000 Expenditure 200 \$ 1000 \$ 10000.00 Benefits for 8 certified teachers calculated at 00% = \$00,000 Benefits for 10 non-certified teachers calculated at 00% = \$00,000 **Description and** Benefits for 1 full time grant coordinator (name) calculated at 00% = \$00,000 0.00 2212 \$ 200 \$ Itemization Supply Total: \$25,000 2. If multiple lines are column. This will STEM Supply Total: \$5,000 20000.00 1000 \$ 600 \$ X product @\$XXX = XXXneeded for a X product @\$XXX = XXXexpedite the approval function/object code Cont'd process. Art Supply Total: \$5,000 description, only X product @ \$XXX = X,XXXX product @ \$XXX = X,XXXbudget funds in one 1000 \$ 600 \$ 0.00 Physical Fitness Total: \$5,000 X product @ \$XXX = X,XXXcell and record the X product @ \$XXX = X,XXXother cells as \$0.00. Total Registration Cost: \$1000 2213 \$ 800 \$ 0.00 Names @ \$XXX each = XXX for Conference Name 0.00 \$ 0.00 Total Displayed: \$80,000.00 Notes

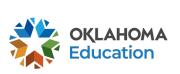

To obtain additional detail lines, fill in all blank lines, and click Save Page. Three (3) more blank lines will then be added at the bottom. **Function Object** Afterschool\_ESSER Delete **Expenditure Description and Itemization** Code Code **Funds** Salary Total: \$100,000 1000 \$ 100 \$ 100000.00 I full time grant coordinator (name) at \$00,000 annual salary based on current salary schedule for 2212 \$ 100 \$ 0.00 organization. Instructional Benefits Total: \$20,000 1000 \$ 200 \$ 20000.00 Benefits for 1 full time grant coordinator (name) calculated at 00% = \$00,000 2212 \$ 200 \$ 0.00 Supply Total: \$25,000 1000 \$ 600 \$ 25000.00 The total must equal the Art Supply Total: \$5,000 1000 \$ 600 \$ 5000.00 amount detailed in the X product @ \$XXX = X,XXXTotal Registration Cost: \$1000 2213 \$ 800 \$ 1000.00 **Expenditure Description** Names @ \$XXX each = XXX for Conference Name and Itemization column. 0.00 Total Displayed: 1,000.00 The maximum amount of Indirect Costs that may be taken and no Property is budgeted will be \$0.00 All funds must be Determining Maximum Indirect Cost allowed budgeted and the \$200,000.00 (F) Total budgeted \$151,000.00 (A) Total Allocation Available for Budgeting remaining (G) Budgeted Indirect Cost \$0.00 (B) Property Costs 0.00 (C) Allowable Direct Costs (A-B) \$200,000.00 (H) Total Budget (F+G) \$151,000.00 amount must (D) Indirect Cost Rate % 0.0000 Remaining (A-H) be \$0.00. (E) Maximum Indirect Cost (C\*(D/1+D)) \$0.00 \$49,000.00 Calculate Totals Save Page

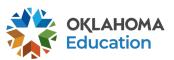

To obtain additional detail lines, fill in all blank lines, and click Save Page. Three (3) more blank lines will then be added at the bottom.

| Function Object<br>Code Code | Expenditure Description and Itemization                                                                           | Afterschool_ESSER De<br>Funds | Delet<br>Row |
|------------------------------|----------------------------------------------------------------------------------------------------|-------------------------------|--------------|
| 1000 \$ 100 \$               | Salary Total: \$100,000                                                                                           | 100000.00                     |              |
| 2212 \$ 100 \$               | 1 full time grant coordinator (name) at \$00,000 annual salary based on current salary schedule for organization. | 0.00                          |              |
| 1000 \$ 200 \$               | Instructional Benefits Total: \$20,000                                                                            | 20000.00                      |              |
| 2212 \$ 200 \$               | Benefits for 1 full time grant coordinator (name) calculated at 00% = \$00,000                                    | 0.00                          |              |
| 1000 \$ 600 \$               | Supply Total: \$25,000                                                                                            | 25000.00                      |              |
| 1000 \$ 600 \$               | Art Supply Total: \$5,000 X product @ \$XXX = X,XXX                                                               | 5000.00                       |              |
| 2213 \$ 800 \$               | Total Registration Cost: \$1000 Names @ \$XXX each = XXX for Conference Name                                      | 1000.00                       |              |
| <b>+</b>                     |                                                                                                    | 0.00                          |              |
| <b>+</b>                     |                                                                                                    | 0.00                          |              |

The maximum amount of Indirect Costs that may be taken and no Property is budgeted will be \$0.

Determining Maximum Indirect Cost allowed

Click/Select

Calculate Totals and Save Page

Determining Maximum Indirect Cost allowed

(A) Total Allocation Available for Budgeting

(B) Property Costs

(C) Allowable Direct Costs (A-B)

(D) Indirect Cost Rate %

(E) Maximum Indirect Cost (C\*(D/1+D))

\$0.00

| (F) Total budgeted         | \$151,000.00 |
|----------------------------|--------------|
| (G) Budgeted Indirect Cost | 0.00         |
| (H) Total Budget (F+G)     | \$151,000.00 |
|                            |              |
| Remaining (A-H)            | \$49,000.00  |

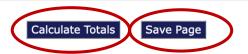

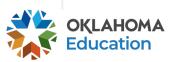

\$151,000.00

## OKLAHOMA State Department of Education

Applicant:

Application:

2021-2022 ESSER Afterschool and Summer Learning -

Cycle: Application Due

Original Applica

Date:

Original Application 10/16/2021

**Application Sections** 

ESSER Afterschool and Summer Learning >

Printer-Friendly
Click to Return to GMS Access/Select Page

Click to Return to Menu List / Sign Out

Overview

Contact
Information

Allocations

DUNS Number Supporting
<u>Do</u>cumentation

Special Conditions

6/30/2022

Project Period: 7/1/2021 -

Assurances

Submit

Application History Application Print

#### Submit

The Consistency Check must be successfully processed before you can submit your application.

Consistency Check

tion

Lock Application

Unlock Application

Assurances have not been agreed to on the Assurance app LEA Data Entry LEA Administrator Program Review When the information in each tab has been completed, click/select *Consistency Check*.

This process checks all required fields for completion. If no error messages are received, complete the submit process.

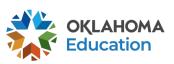

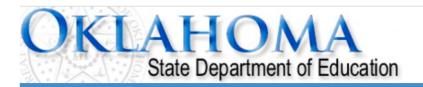

Click to Return to Menu List / Sign Out

**GMS Access Select** 

72-X527 Tulsa Debate League

Click to

Once the budget is complete, all buttons will appear to allow budget review and budget amendments, review of comments, and submit claims.

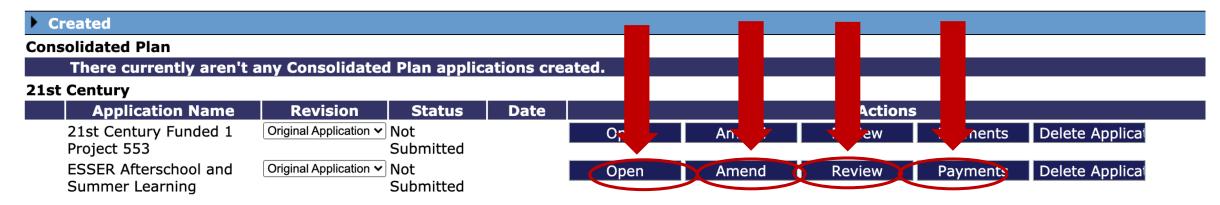

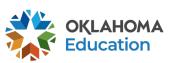

### For Further Information

For more information, resources, tutorials, and FAQ's, please refer to:

- Expanded Learning website <a href="https://sde.ok.gov/expanded-learning">https://sde.ok.gov/expanded-learning</a>
  - Grant Guidance <a href="https://sde.ok.gov/expanded-learning-grant-guidance">https://sde.ok.gov/expanded-learning-grant-guidance</a>
  - Financial resources <a href="https://sde.ok.gov/expanded-learning-budgets-claims">https://sde.ok.gov/expanded-learning-budgets-claims</a>
- OCAS manual <a href="https://sde.ok.gov/sde/financial-accounting">https://sde.ok.gov/sde/financial-accounting</a>

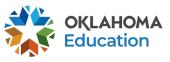

## **Grant Contacts**

Grant Lead and Primary Contact

Paige Johnson, ESSER Grant Specialist Paige.Johnson@sde.ok.gov (405) 522.6225

### Fiscal

Tracie Raibourn, Fiscal Manager Tracie.Raibourn@sde.ok.gov (405) 522.6225

### Administration

Sonia Johnson, Executive Director Sonia.Johnson@sde.ok.gov (405) 522.6225